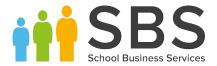

## How to update SIMS Personnel Pay Scales

In April 2019 the NJC scales are changing. This mini guide outlines the steps to create new pay scales within SIMS Personnel and adding to an existing contract. We would advise that you seek guidance from your LA, Trust or HR team before making changes to your personnel records.

In some instances you may have staff under the NJC scale split across different service terms. If this is the case you will need to repeat steps 1 and 2 for each service term. You may find it helpful to run the Staff Contract Analysis report (*Report | Personnel | Contract Analysis*) to view all your service terms for current contracts. Use the *Staff Type* filter to view Support staff contracts only.

## Step 1 - Select Tools | Staff | Pay Related

Click Search and highlight the relevant Service Term.

Within the **Pay Awards** panel click **new** to create a new scale.

| ay Awards                         |          |             |               |               |             | (        |
|-----------------------------------|----------|-------------|---------------|---------------|-------------|----------|
| Single Pay Spine<br>Minimum Point | ✓<br>1.0 |             | ]             |               |             |          |
| Maximum Point                     | 49.0     |             | Interval      | 1.0           |             |          |
| Scales                            | Code     | Description | Minimum Point | Maximum Point | Mapped Rang | New      |
|                                   | SC 1     | Scale 1     | 1.0           | 11.0          |             | = 🗁 Open |
|                                   | SC 2     | Scale 2     | 11.0          | 13.0          |             | Delete   |
|                                   | SC 3     | Scale 3     | 14.0          | 17.0          |             | Celete   |
|                                   | SC 4     | Scale 4     | 18.0          | 21.0          |             |          |
|                                   | SC 5     | Scale 5     | 22.0          | 25.0          |             | *        |
|                                   | •        |             | 111           |               | - F         |          |

Enter the relevant information within the **Details** box as outlined below. You can define the **Code** and **Description** but the code needs to be something not already in use. It is worth taking a few minutes to consider what coding works for your system. For example you could chose to include 19 to indicate the year the scale was created to differentiate from previous codes ie 19S1, 19S2 etc. Or, as in case below use a simple code, SCP1, SCP2 etc.

| Edit Scale for NJC - APT | & C Staff 📃 🔳 💌                         |
|--------------------------|-----------------------------------------|
| Detail                   |                                         |
| Code                     | SCP                                     |
| Description              | _SCP1                                   |
| Hidden                   |                                         |
| Minimum Point            | 1.0                                     |
| Maximum Point            | 2.0                                     |
| PayScale                 | National Joint Council (Local Governr 🔻 |
| Regional Pay Spine       | Rest of England 🔹                       |
|                          |                                         |
|                          | OK Cancel                               |
|                          | Cancer                                  |
|                          |                                         |

| Code                      | school to define (max 4 characters) |
|---------------------------|-------------------------------------|
| Description               | school to define                    |
| Max Point                 | As per the new NJC scale            |
| Min Point                 | As per the new NJC scale            |
| Pay Scale                 | Select from SIMS drop down          |
| <b>Regional Pay Spine</b> | Select from SIMS drop down          |

You will need to repeat the above process for the remainder of the grades required within the new NJC scale.

## Step 2 – assign the values for the new scales

| Award Date |     |     |   | New 1    |
|------------|-----|-----|---|----------|
| 01/04/2018 |     |     | Ξ | 🗙 Delete |
| 01/04/2017 |     |     |   |          |
| 01/04/2016 |     |     |   |          |
| 01/01/2015 |     |     |   |          |
| 01/04/2013 |     |     | _ |          |
| 01/04/2013 |     |     | Ŧ |          |
| •          | 111 | - P |   |          |

Click **new** within the Award Date panel and enter the relevant start date and click OK.

Note: the new NJC scales come into force from 1<sup>st</sup> April 2019.

Next, within the Points Range displayed enter the relevant salary values for each point based on the new NJC scale

## <u>Step 3 – assign the staff to the new scales</u>

Via the Staff icon at the top of the screen or via **Focus | Person | Staff** search for the relevant employee, click to open the employee record.

| Tip: filter your<br>list to view | New 🗎 🤅      | Search 🖆 Open 📥 Print  Browse |           | <sup>▶</sup> Previous 🔟 View 🔻 |                |               |
|----------------------------------|--------------|-------------------------------|-----------|--------------------------------|----------------|---------------|
| current support                  | Sumame:      |                               | Forename: |                                | Previous Name: |               |
| staff                            | Staff. Code: |                               | Gender:   | <any> 🔹 .</any>                | Title:         | <any> 💌</any> |
|                                  | Status       | Support Staff, all Current 🔹  | Ti n      | <any></any>                    | ✓ Staff:       | <any></any>   |
|                                  |              | _                             |           |                                |                |               |

Under the **Employment Tab** go to the **Contracts** section and click to open the relevant contract.

| Save     Oudo     Print     Suspense       imployment Details       Employment Details       Teacher Category     Qualified Teacher Status       Staff Code     ABY     Employee/Payroll No.       Employment Dates     Employment Start     Leaving Date       Employment Dates     Employment Start     Leaving Date       Check     Clearance Date     Clearance Level       List 99     14/06/2004     List 99 Cleared       CRB Check     28/02/2002     CRB Enhanced Clearance       Contract     Status     Start Date       Post     Service Term     Point/Salary       Of 10/04/2001     Admin Clerk     NJC - APT & C Staff                                                                                                    | mployee Details : An | drea Batchiey                 |                                                    |                                                         |             |                |
|----------------------------------------------------------------------------------------------------|----------------------|-------------------------------|----------------------------------------------------|---------------------------------------------------------|-------------|----------------|
| mployment Details     Teacher Number       Feaching Staff     Qualified Teacher Status       Feacher Category     Qualified Teacher Status       Staff Code     ABY       Employment Dates     Employment Start       Employment Dates     Employment Start       Check     Clearance Date       Check     Clearance Date       Check     Clearance Date       Check     Clearance Date       Check     Clearance Date       Check     28/02/2002       CRB Check     28/02/2002       CRB Check     28/02/2002       CRB Check     Status                                                                                                    |                      | -                             |                                                    |                                                         |             |                |
| Teaching Staff     Teacher Number       Teacher Category     Qualified Teacher Status       Staff Code     ABY       Employment Dates     Employment Start       Leaving Date     Cont Service Start       La Start     Previous Employer       Next     06/08/1989       Horizon Computers       III       Check     Clearance Date       Check     Clearance Date       Check     Clearance Date       Check     28/02/2002       CRB Check     28/02/2002       Contract     Status                                                                                                    | mployment Details    |                               |                                                    |                                                         |             |                |
| Check     Check     Clearance Date     Clearance Level       Check     Start Date     Post     Service Term                                                                                                    | Employment Details   |                               |                                                    |                                                         |             |                |
| Staff Code     ABY     Employee/Payrol No.       Employment Dates     Employment Start     Leaving Date     Cont Service Start     LA Start     Previous Employer     Next       06/08/1989     Horizon Computers       III     III       Check     Clearance Date     Clearance Level       List 99     14/06/2004     List 99 Clearance       Contract     Status     Start Date     Post                                                                                                    | Teaching Staff       |                               | г                                                  | Feacher Number                                          |             |                |
| Employment Dates     Employment Start     Leaving Date     Cont Service Start     LA Start     Previous Employer     Next       06/08/1989     Horizon Computers       III     III       Check     Clearance Date     Clearance Level       List 99     14/06/2004     List 99 Clearance       Check     CRB Check     28/02/2002       CRB Check     28/02/2002     CRB Enhanced Clearance                                                                                                    | Teacher Category     |                               | C                                                  | Qualified Teacher Status                                |             |                |
| Check Check Clearance Date Check Clearance Date Clearance Level List 99 14/06/2004 List 99 CRB Check 28/02/2002 CRB Enhanced Clearance Contract Status Start Date Post Service Term Point/Salary                                                                                                    | Staff Code           | ABY                           | E                                                  | mployee/Payroll No.                                     |             |                |
| Check Clearance Date Clearance Level<br>List 99 14/06/2004 List 99 Cleared<br>CRB Check 28/02/2002 CRB Enhanced Clearance<br>Contract Status Start Date Post Service Term Point/Salary                                                                                                    | Employment Dates     | Employment Start              | Leaving Date Cont S                                | Service Start LA Start                                  | Previous Em | ployer Next    |
| Check Clearance Date Clearance Level<br>List 99 14/06/2004 List 99 Cleared<br>CRB Check 28/02/2002 CRB Enhanced Clearance                                                                                                    |                      |                               |                                                    |                                                         | 11.1.0      |                |
| Check Clearance Date Clearance Level<br>List 99 14/06/2004 List 99 Cleared<br>CRB Check 28/02/2002 CRB Enhanced Clearance                                                                                                    |                      | 06/08/1989                    |                                                    |                                                         | Horizon Com | puters         |
| Centract Contract Con |                      | 06/08/1989                    |                                                    |                                                         | Honzon Com  | puters         |
| CRB Check 28/02/2002 CRB Enhanced Clearance                                                                                                    |                      |                               | 11                                                 | 1                                                       | Honzon Com  |                |
| Contract Status Start Date Post Service Term Point/Salary                                                                                                    | Check                | •                             |                                                    |                                                         |             |                |
| Status Status Post Service feith Point/Statuy                                                                                                    | Check                | Check                         | Clearance Date                                     | Clearance Level                                         | Honzon Com  |                |
| Status Status Post Service feith Point/Statuy                                                                                                    | Check                | Check<br>List 99              | Clearance Date<br>14/06/2004                       | Clearance Level<br>List 99 Cleared                      |             |                |
| 🚰 01/04/2001 Admin Clerk NJC - APT & C Staff 13.0                                                                                                    |                      | Check<br>List 99<br>CRB Check | Clearance Date<br>14/06/2004<br>28/02/2002         | Clearance Level<br>List 99 Cleared<br>CRB Enhanced Clea | arance      | 4              |
|                                                                                                    |                      | Check<br>List 99<br>CRB Check | Clearance Date<br>14/06/2004<br>28/02/2002         | Clearance Level<br>List 99 Cleared<br>CRB Enhanced Clea | arance      | 4              |
|                                                                                                    |                      | Check<br>List 99<br>CRB Check | Clearance Date<br>14/06/2004<br>28/02/2002<br>Post | Clearance Level<br>List 99 Cleared<br>CRB Enhanced Clea | arance      | ►<br>It/Salary |

| Within Salary Records panel, | Salary Records | Scale/Range | Start Date | End Date | Point/Sal | Actual Sala | New   |  |
|------------------------------|----------------|-------------|------------|----------|-----------|-------------|-------|--|
| click <b>new.</b>            |                | Scale 2     | 01/09/2011 |          | 13.0      |             | Copen |  |
|                              |                |             |            |          |           |             |       |  |

| Contract Scale Details |    |          |
|------------------------|----|----------|
| Scale                  |    | <b>~</b> |
| Start Date             |    |          |
| End Date               |    |          |
| Minimum Scale Point    |    |          |
| Maximum Scale Point    |    |          |
| Point                  |    |          |
| Superannuation         | V  |          |
| NI Status              | V  |          |
| Pay Scale              |    |          |
| Regional Pay Spine     |    |          |
|                        | ОК | Cancel   |

Select the new scale you created in step 1 from the drop down Enter required Start Date – for the new NJC scales this is **01/04/2019** Enter the relevant **Point** then click **OK** to save the Scale details Next click **Save** to save the changes to the contract record

Please note: an end date will be automatically added to the current scale.

You will need to repeat step 3 for each relevant employee.

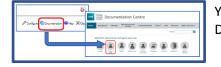

You can find further details within the Managing Staff handbook via your SIMS Documentation centre.